## **BAB III**

# **METODOLOGI PENELITIAN**

## **A. Desain Penelitian**

Desain penelitian ini adalah desain Analitik Korelasi. Menurut teori Nursalam (2013), penelitian korelasi adalah menggambarkan atau menemukan tingkat hubungan antara satu variabel dengan variabel yang lainnya, untuk mengetahui sejauh mana hubungan antara dari variavel yang diteliti. dengan pendekatan *cross sectional* adalah penelitian yang berfokus pada waktu pengukurang atau observasi data variabel bebas dan varievel terikat hanya satu kali pada satu saat (Saryono, 2014). Pendekatan cross sectional ini bertujuan untuk mengetahui Hubungan antara usia, paritas dan anemia dengan ketuban pecah dini. Data yang di ambil adalah data sekunder dari catatan rekam medis di Puskesmas Comoro, Dili Timor-Leste tahun 2022.

#### **B. Tempat dan Waktu Penelitian**

Penelitian dilaksanakan di Puskesmas Comoro. Waktu pelaksanaan penelitian pada tgl 1-5 Maret tahun 2022.

## **C. Populasi dan Sampel Penelitian**

1. Populasi

Populasi adalah wilayah generalisasi yang terdiri atas objek / subjek yang mempunyai kualitas dan karakteristik tertentu yang diterapkan oleh peneliti untuk dipelajari dan kemudian ditarik kesimpulannya (Sugiyono, 2017).

Populasi dalam penelitian ini adalah seluruh ibu bersalin di Puskesmas Comoro pada bulan Maret 2022 sebanyak 98 ibu bersalin.

2. Sampel

Menurut Ridwan (2015), populasi yang dimiliki syarat tertentu yang akan diteliti sebagai sampel. Penelitian ini populasinya ada < 100 responden maka seluru populasi yang berjumlah 98 responden.

# **D.Teknik Pengambil Sampel**

Teknik Pengambilan sampel yang digunakan peneliti dalam penelitian ini adalah *Total Sampling* dimana dari seluruh populasi di jadikan sampel oleh penelitian. Dalam penelitian ini total populasi sebanyak 98 orang diambil seluruhnya untuk dijadikan sampel.

## **E. Variabel Penelitian**

Variabel dalam penelitian ini adalah ketuban pecah dini **(variabel independen)** dan **(variabel dependen)** Usia, Paritas, Anemia.

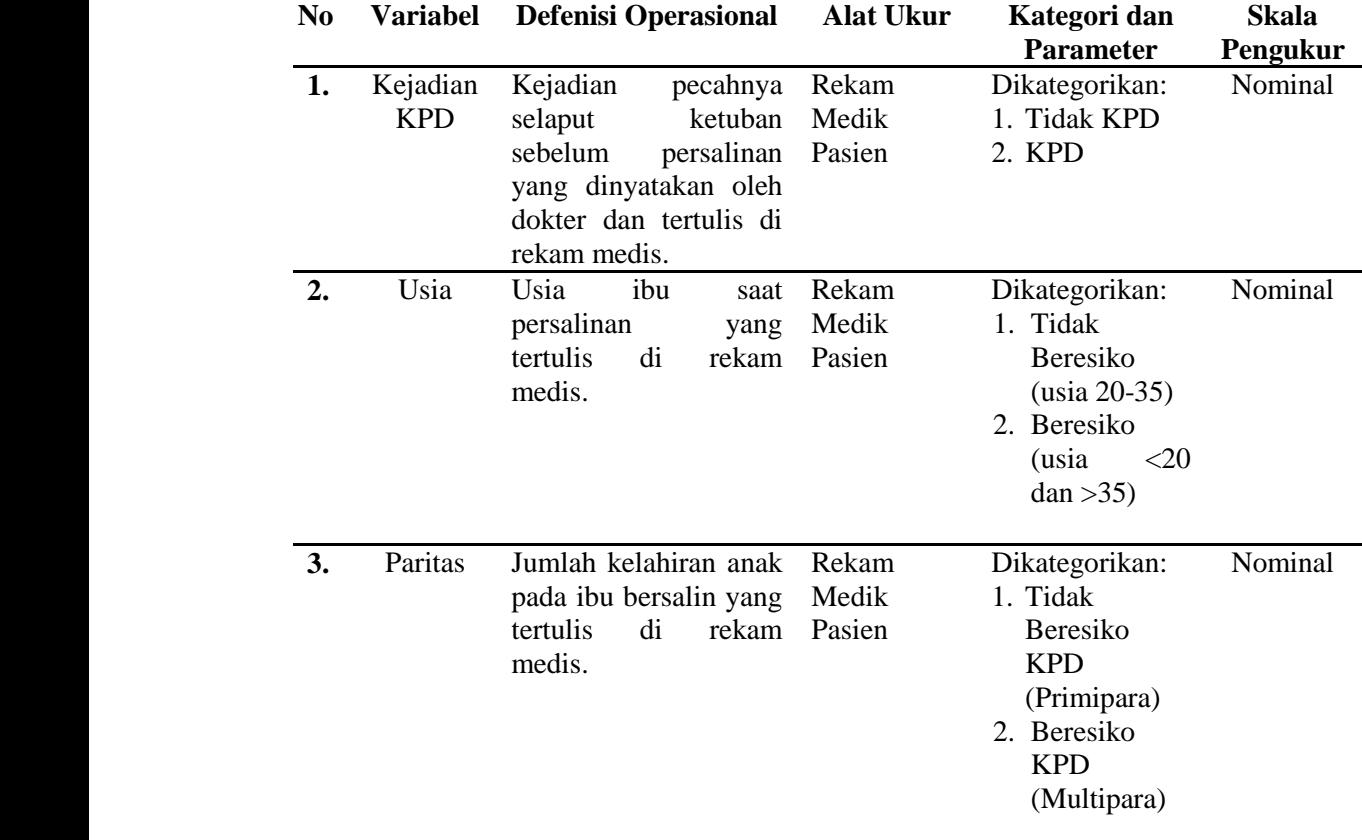

## **F. Definisi Operasional**

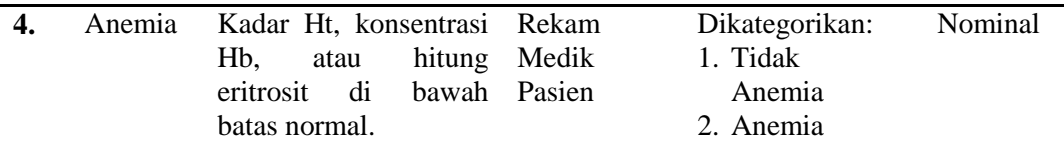

## **G.Metode Pengumpulan Data**

#### **1. Jenis Data**

Data adalah hasil pencatatan penelitian, baik yang berupa fakta maupun angka. Dalam penelitian ini data yang dikumpulkan adalah data sekunder. Data sekunder merupakan sumber yang tidak langsung memberikan data kepada pengumpul data, misalnya melalui orang lain atau suatu dokumen (Sugiyono, 2017).

Data sekunder yang digunakan pada penelitian ini yaitu data yang di dapat dari kelengkapan pedoman / form pengumpulan data register dan catatan rekam medik pasien berupa data yang diambil KPD, Usia, Paritas, Anemia dan data Persalinan.

## **H. Prosedur dalam Pengambil Data**

Prosedur dalam pengumpulan data yalah :

- a) Peneliti meminta surat izin permohonan kepada Dekan Fakultas Kesehatan Universitas Ngudi Waluyo Ungaran yang akan di berikan kepada Instituto Nasional da Saude (INS), Kementerian Kesehatan Timor-Leste.
- b) Setelah memperoleh surat izin dari kepada Dekan Fakultas Kesehatan Universitas Ngudi Waluyo peneliti mendatangi Direktur Eksekutif Instituto Nasional da Saude (INS), Kementerian Kesehatan Timor-Leste untuk mendapatkan surat ijin melakukan penelitian dan pencari data di Puskesmas Comoro.
- c) Setelah memperoleh surat izin dari kepada Direktur Eksekutif Instituto Nasional Saude (INS) peneliti mendatangi Puskesmas Comoro untuk pencarian data Puskesmas Comoro dan hubungan usia, paritas dan anemia dengan KPD.
- d) Menemui Kepala puskesmas Comoro yang bertujuan untuk mengambil data sekunder.
- e) Setelah memperoleh izin dari kepala puskesmas comoro, peneliti meminta data tentang jumlah persalinan normal dan jumlah persalinan dengan KPD.
- f) Setelah memilih puskesmas comoro peneliti meminta izin ke kepala puskesmas, dan menemui bidan untuk mendapatkan data jumlah ibu persalinan.
- g) Peneliti mengecek Kembali data yang diambil dari catatan medis sudah lengkap.
- h) Setelah data diperoleh maka dilakukan pengolahan data.

#### **I. Pengumpulan Data, Pengolaan Data dan Analisi Data**

## **1. Pengumpulan data**

Teknik pengumpulan data dalam penelitian ini adalah data sekunder yang diambil dari catatan rekam medis pasien di Puskesmas Comoro tahun 2022.

#### **2. Pengolaan data**

Pengolaan data dilaksanakan melalui beberapa tahap, yaitu :

a. Editing

Merupakan tahap pemilihan dan pemeriksaan kembali kelengkapan data-data yang di peroleh untuk pengelompokan dan penyusunan data. Pengelompokan data bertujuan untuk memudahkan pengelolaan data.

b. Coding

Yaitu memberikan kode terhadap hasil yang diperoleh dari data yang ada yaitu menurut jenisnya, kemudian dimasukan dalam lembaran tabel kerja guna mempermuda melakukan analisis terhadap data yang diperoleh. Data sesuai variabel yang didapat dari pedoman / form pengumpulan yang sudah diperiksa kelengkapannya, kemudian hasil

pengukuran dan penilaian diberi kode sesuai ketentuan karakteristik responden yang terdiri dari:

- **a)** Kejadian KPD : Tidak KPD kode 1, KPD kode 2.
- **b)** Umur : Usia Tidak Berisiko (20-35) kode 1, Usia Beresiko (<20 >35) kode 2.
- **c)** Paritas : Primipara kode 1, Multipara kode 2.
- **d)** Anemia : Tidak Anemia kode 1, Anemia kode 2.

## c. Tabulating

Adalah memasukan data-data hasil penelitian ke dalam tabel sesuai kriteria data yang telah di tentukan.

d. Processing

Data yang telah di tabulasi diolah secara manual atau komputer agar dapat dianalisis.

e. Clearning

Mengecek kembali data yang sudah di peroses apakah ada kesalahan pada masingmasing variabel sehingga dapat diperbaiki.

## **J. Analisis data**

## **a. Analisis Univariat**

Analisis Univariat dilakukan untuk menggambarkan distribusi frekuensi masing masing variabel, baik variabel bebas, variabel terikat maupun deskripsi karakteristik responden (Sugiyono, 2017). Peneliti melakukan analisis univariat dengan menggunakan aplikasi IBM statistic SPSS 21. Data yang diperoleh dari hasil pengumpulan data disajikan dalam bentuk tabel distribusi dan persentase.

# **b. Analisis Bivariat**

Analisis bivariat digunakan untuk mengetahui ada tidaknya hubungan antara Variabel Independent (Usia, Paritas dan Anemia) dengan Variabel Dependent (Ketuban Pecah Dini) dengan menggunakan analisis uji statistik *chi square*, yaitu :

- 1. Jika p  $\leq 0.05$  = Ha diterima / Ho di tolak, yang berarti ada hubungan factor Usia, Paritas Anemia dengan ketuban pecah dini.
- 2. Jika p > 0,05 = Ha diterima / Ho di tolak, yang berarti tidak ada hubungan factor Usia, Paritas, Anemia dengan ketuban pecah dini.